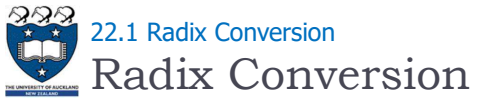

- Radix is the base of number representation
	- ▶ Examples:
		- Decimal, 10
		- Binary, 2
		- Octal, 8
		- Hexadecimal, 16

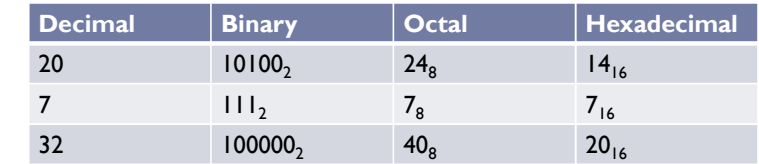

3 COMPSCI105 Lecture 22

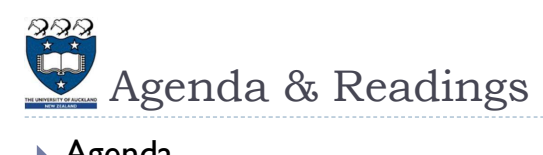

- Agenda
	- ▶ Radix Conversion
	- **The Fibonacci Sequence**
	- The Towers of Hanoi
	- Binary Search
- ▶ Reference:
	- ▶ Textbook:
		- ▶ Problem Solving with Algorithms and Data Structures
			- $\Box$  Chapter 4 Recursion

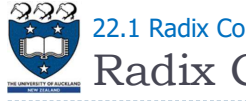

# Radix Conversion 22.1 Radix Conversion

- Conversion by division from larger base to a smaller base
	- ▶ Examples: Decimal to Octal
		- $\rightarrow$  735 / 8 = 91 ... 7
		- $91/8 = 11...3$
		- $||1/8=1...3$
		- $\rightarrow$  735 = 1337<sub>8</sub>

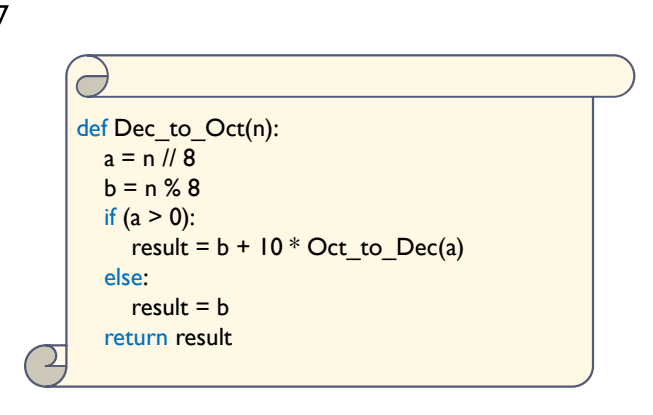

COMPSCI 105 S1 2017

22-Recursion(3)

Principles of Computer Science

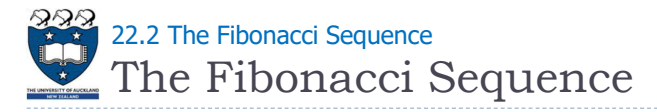

- Describes the growth of an idealized (biologically unrealistic) rabbit population, assuming that:
	- Rabbits never die
	- $\triangleright$  A rabbit reaches sexual maturity exactly two months after birth, that is, at the beginning of its third month of life
	- Rabbits are always born in male-female pairs
	- $\triangleright$  At the **beginning** of every month, each sexually mature malefemale pair gives birth to exactly one male-female pair

5 COMPSCI105 Lecture 22

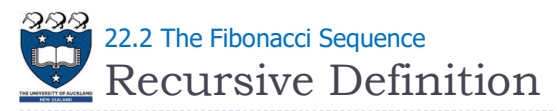

- $rabbit(n)$ ▶ Base cases  $\triangleright$  rabbit(2), rabbit(1) Recursive case  $rabbit(n-2)$  $rabbit(n-1)$ rabbit(n) =  $\begin{bmatrix} 1 \\ 1 \end{bmatrix}$  if n is 1 or 2
	- rabbit(n-1) + rabbit(n-2) if  $n > 2$

#### ▶ Fibonacci sequence

 $\triangleright$  The series of numbers rabbit(1), rabbit(2), rabbit(3), and so on

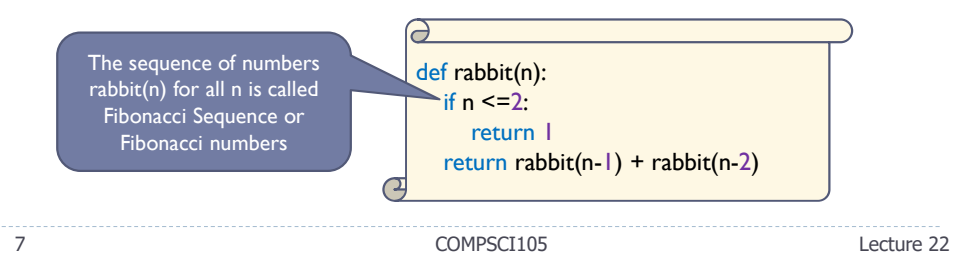

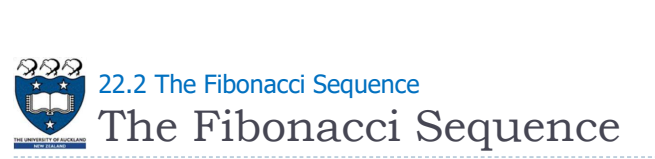

- Problem:
	- How many pairs of rabbits are alive in month n?

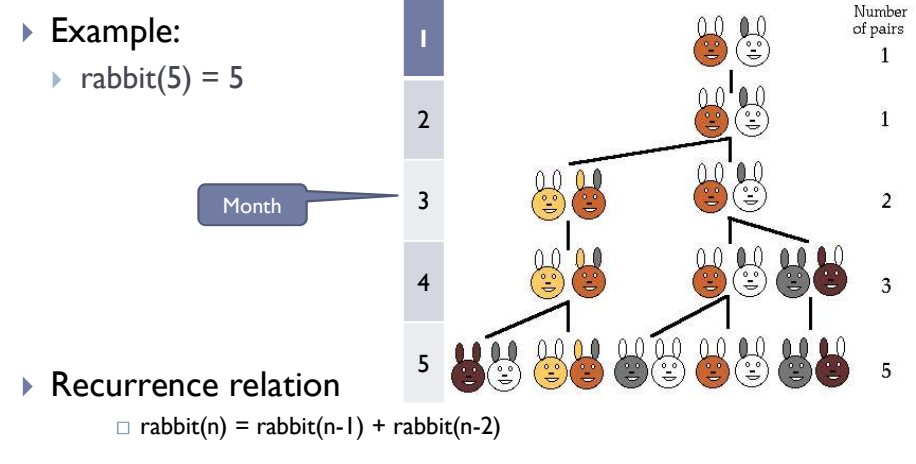

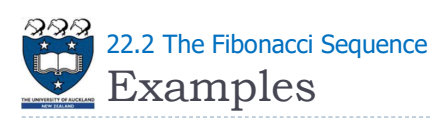

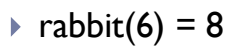

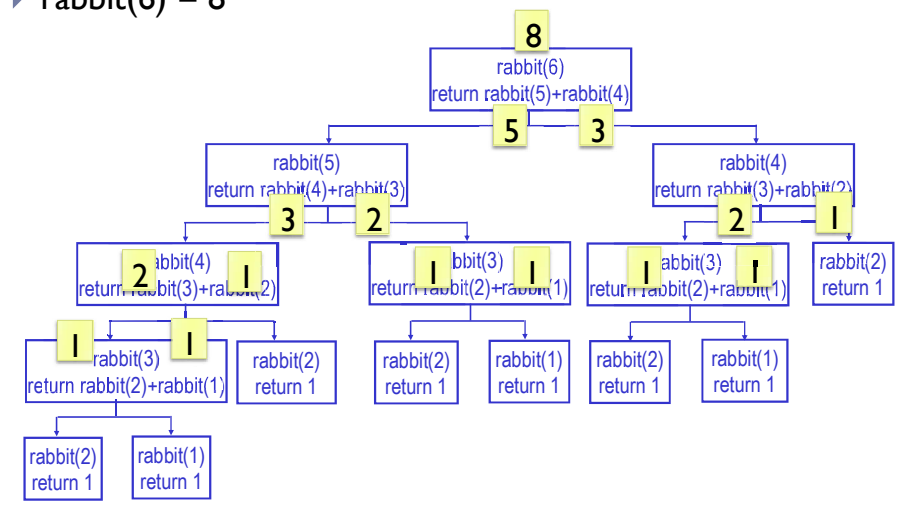

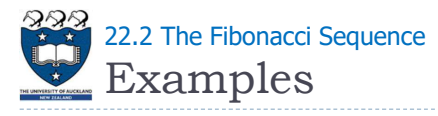

## ▶ Fibonacci Tiling

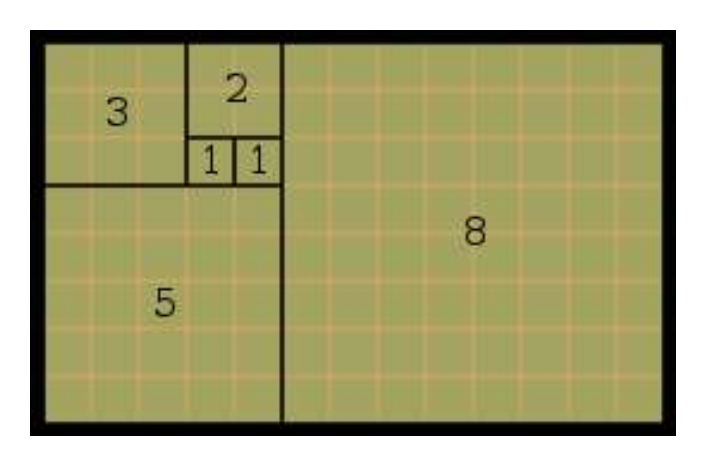

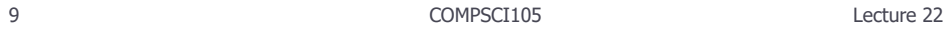

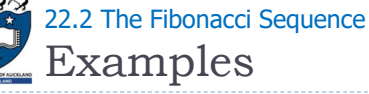

### ▶ Fibonacci Spiral

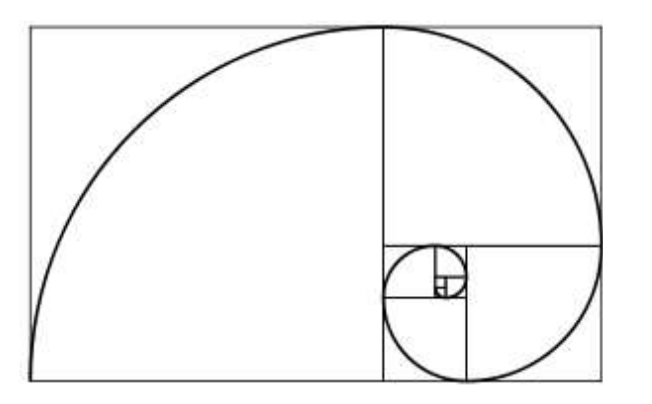

The Towers of Hanoi 22.3 The Towers of Hanoi

## ▶ Puzzle consists of n disks and three poles

- ▶ The disks are of different size and have holes to fit themselves on the poles
- $\triangleright$  Initially all the disks were on one pole, e.g., pole A
- The task was to move the disks, one by one, from pole A to another pole B, with the help of a spare pole C
- Due to its weight, a disks could be placed only on top of another disk larger than itself

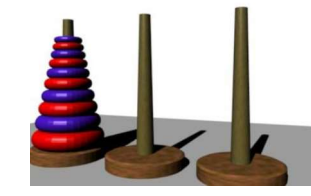

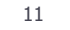

11 COMPSCI105 Lecture 22

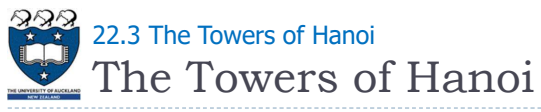

### ▶ Example:

https://www.youtube.com/watch?v=5QuiCcZKyYU

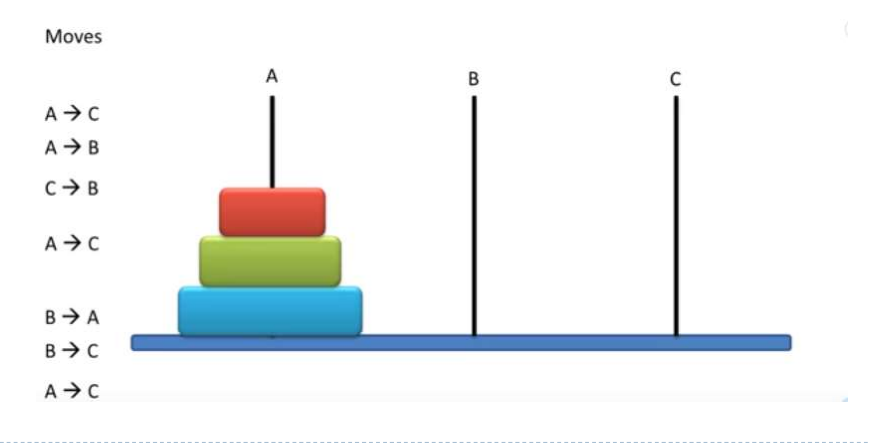

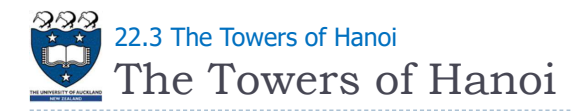

- $\triangleright$  Solution for moving n disks from A to B
	- If you have only one disk (i.e.,  $n=1$ )
		- ▶ Move it from pole A to pole B
	- If you have more than one disk,
		- Simply ignore the bottom disk and solve the problem for n-1 disk, with pole C is the destination and pole B is the spare
		- Then move the largest disk from pole A to B; then move the n-1 disks from the pole C back to pole B
	- ▶ We can use a recursion with the arguments:
		- $\triangleright$  Number of disks, source pole, destination pole, spare pole

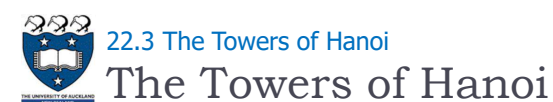

### Satisfies the four criteria of a recursive solution

- ▶ Recursive method calls itself
- Each recursive call solves an identical, but smaller problem
- ▶ Stops at base case
- $\triangleright$  Base case is reached in finite time

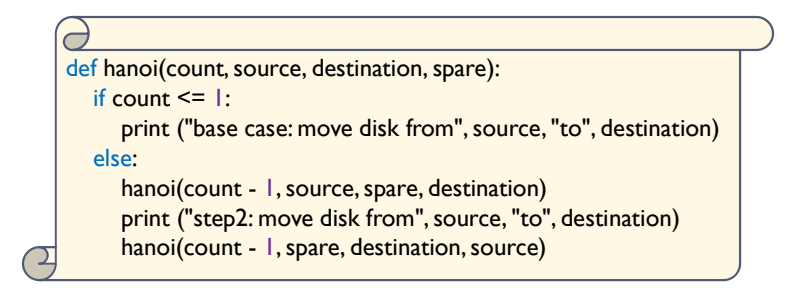

15 COMPSCI105 Lecture 22

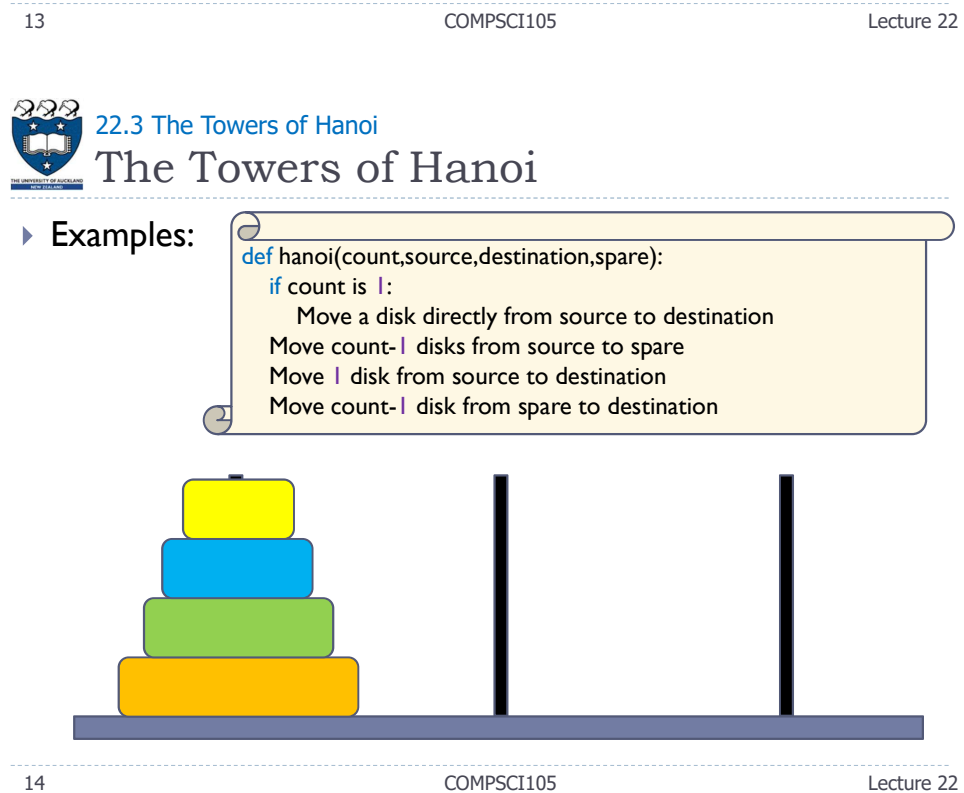

# The Towers of Hanoi 22.3 The Towers of Hanoi

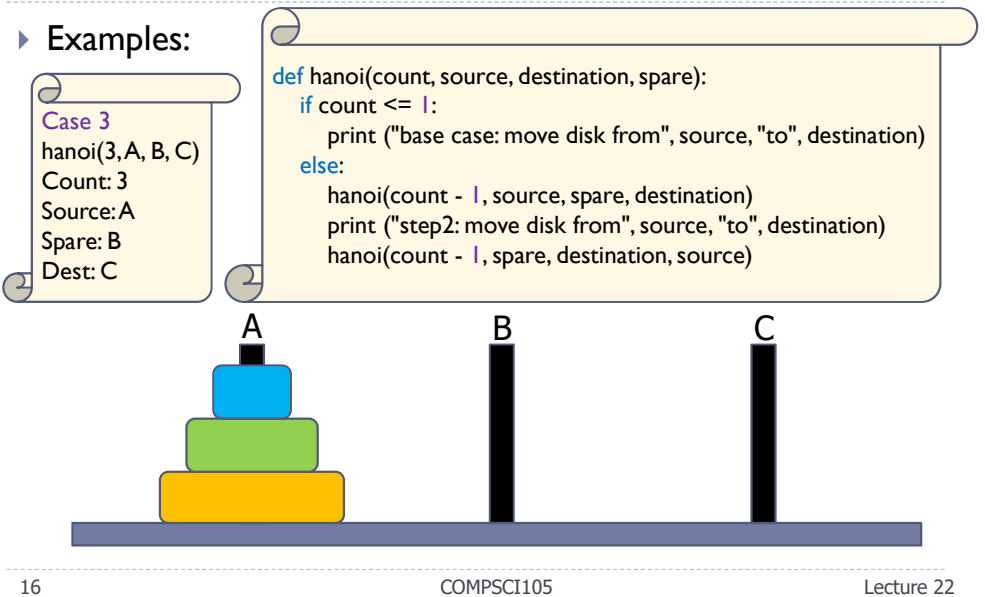

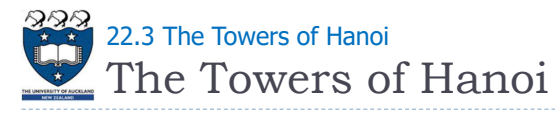

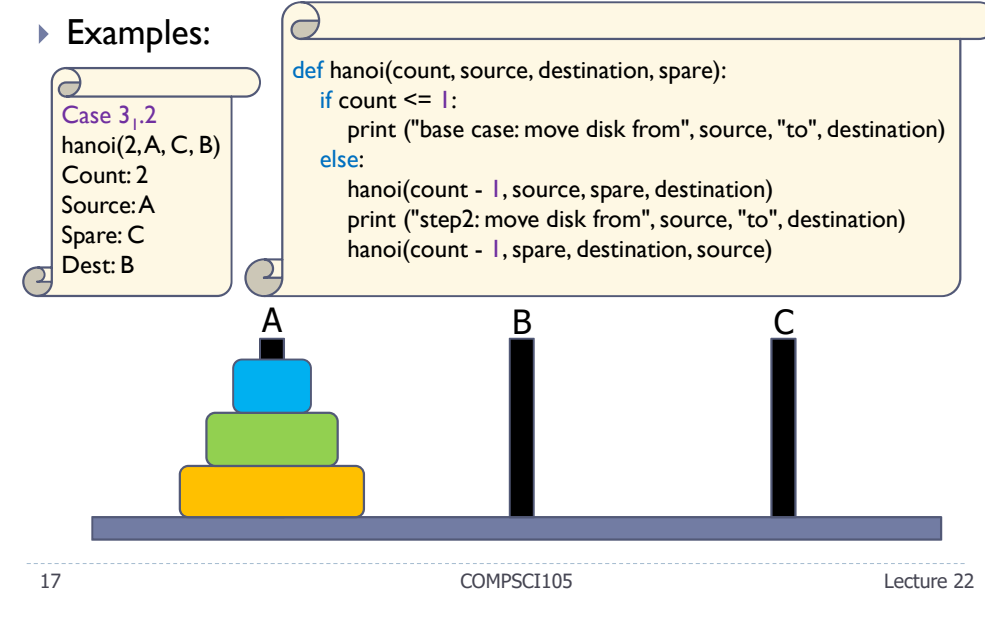

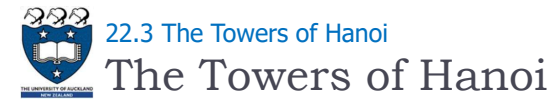

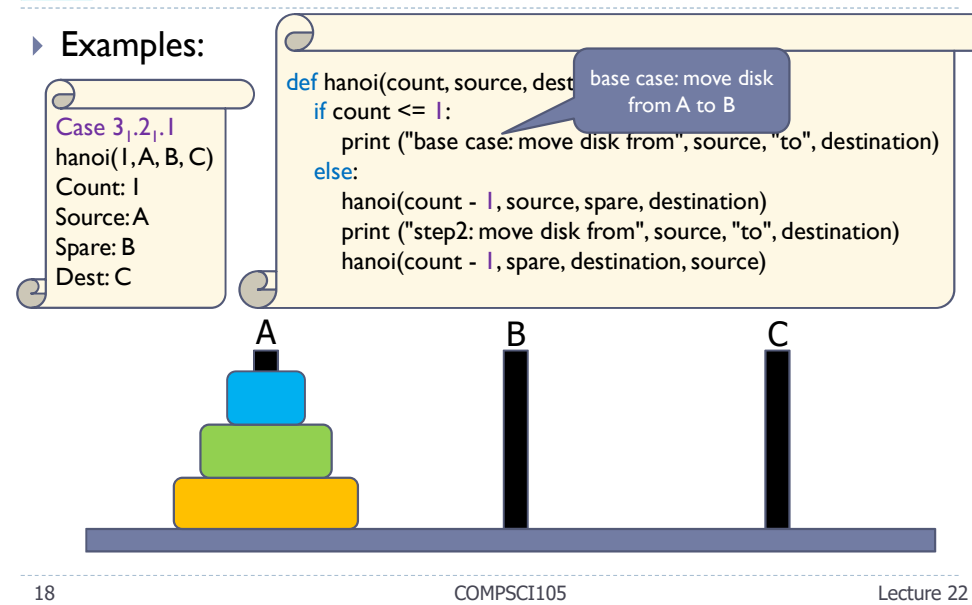

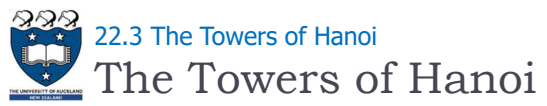

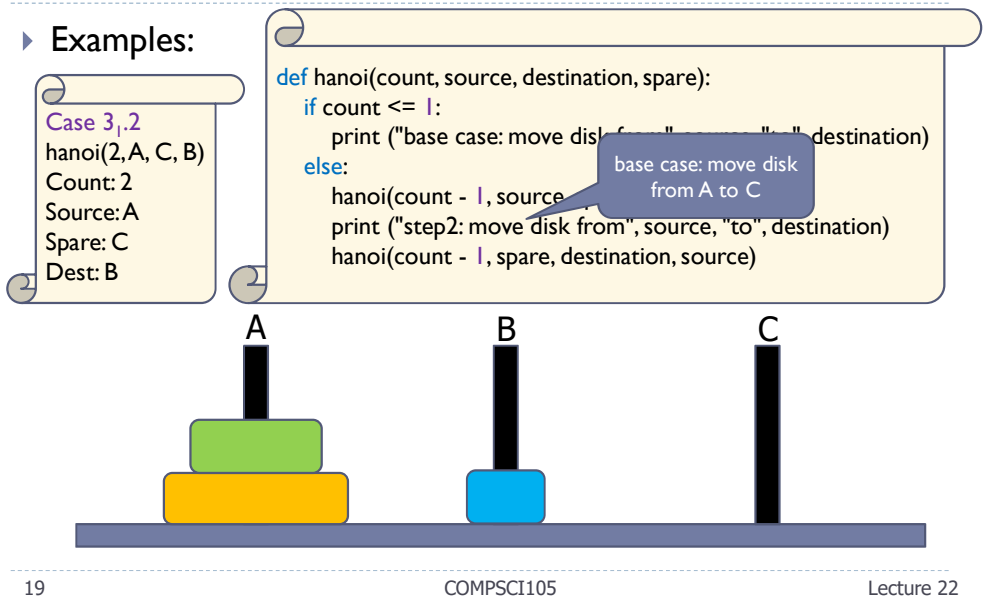

## The Towers of Hanoi 222.3 The Towers of Hanoi

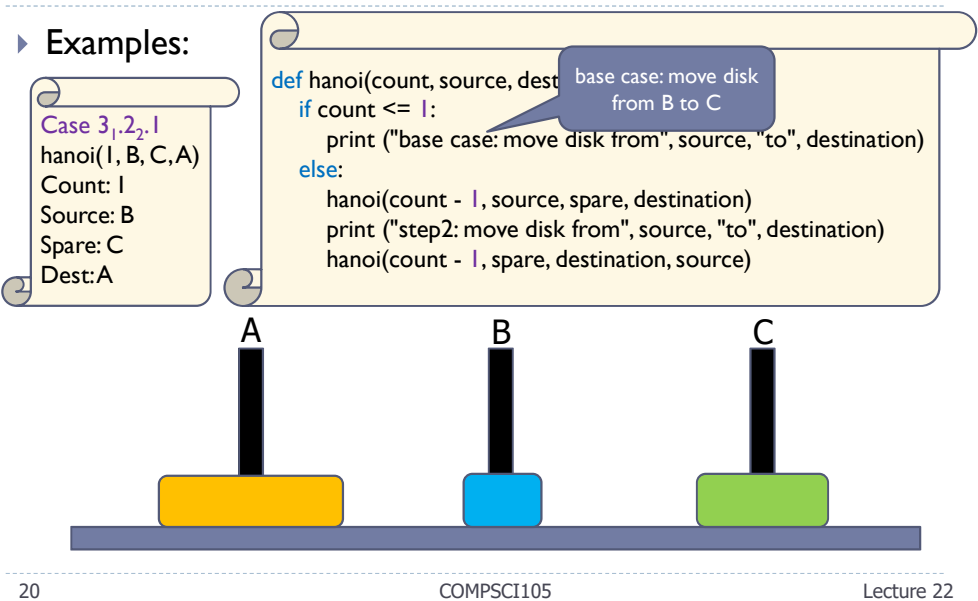

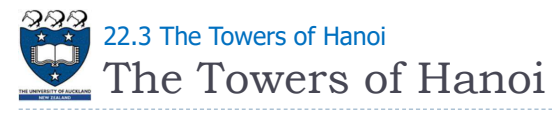

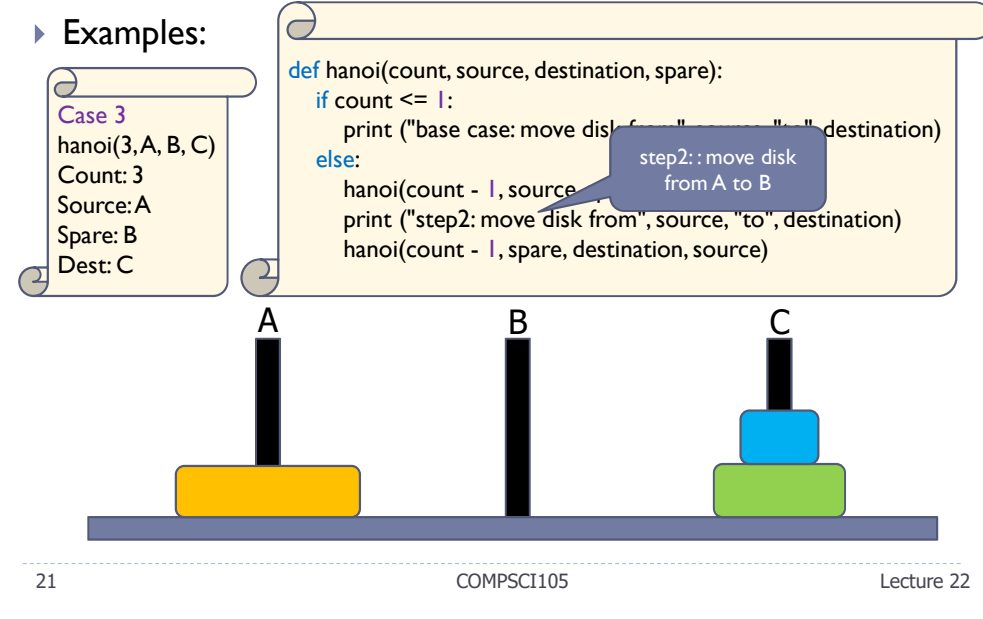

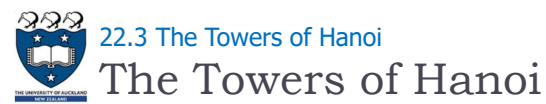

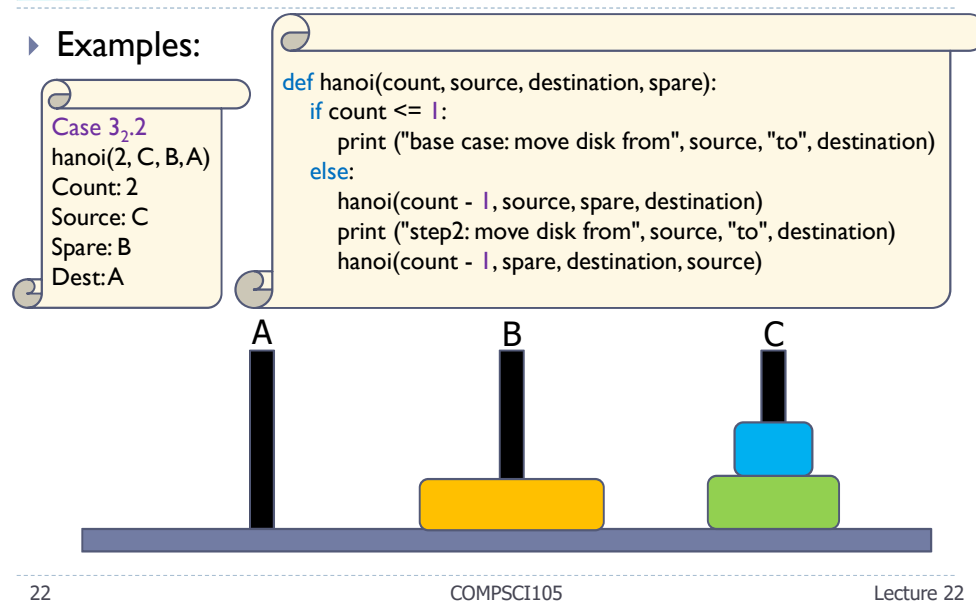

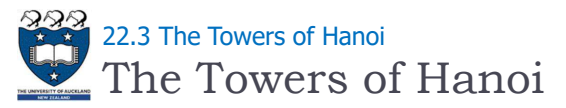

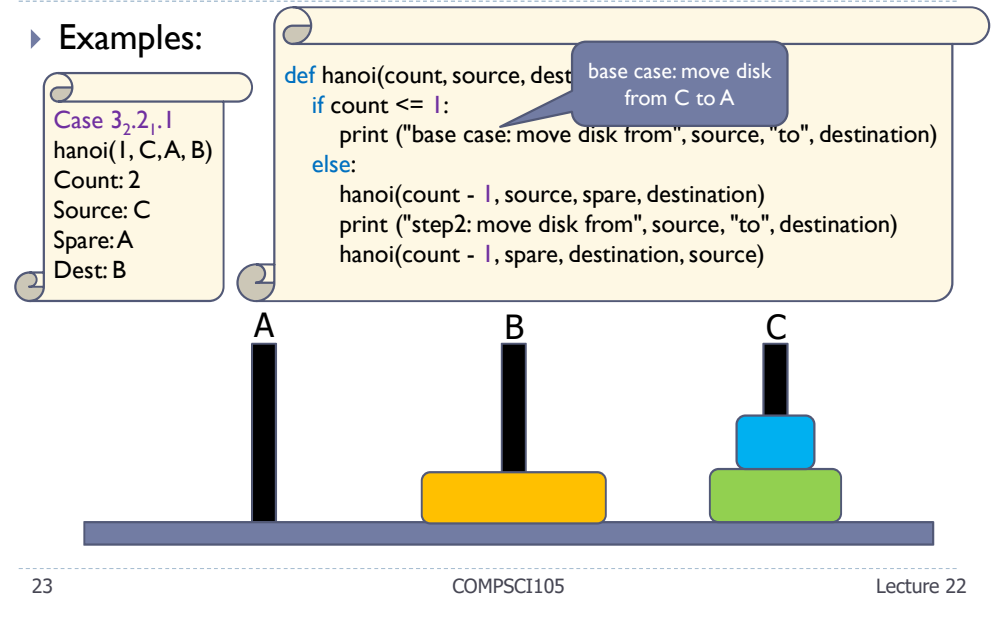

### The Towers of Hanoi 222.3 The Towers of Hanoi

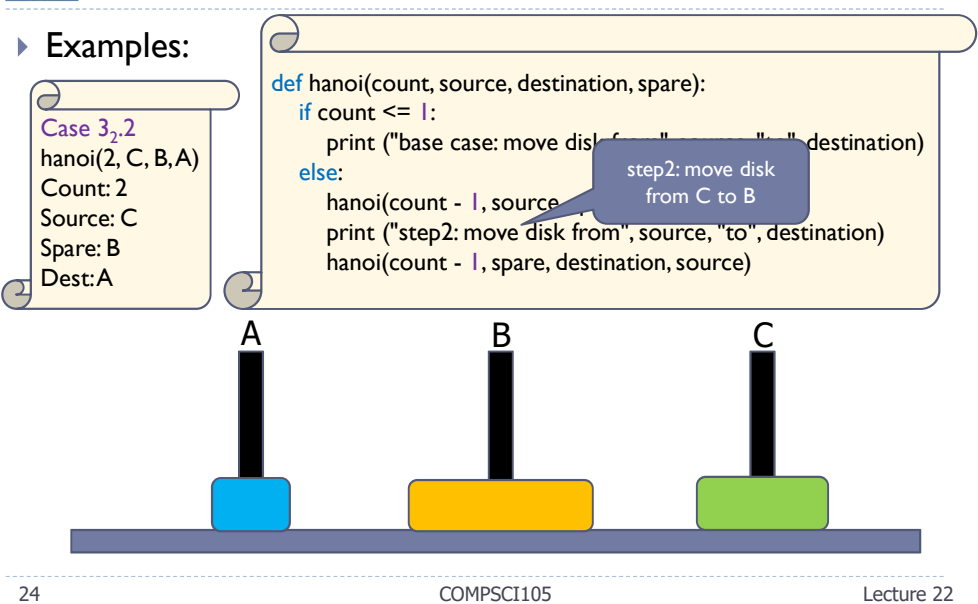

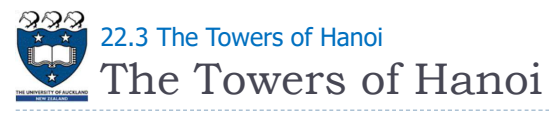

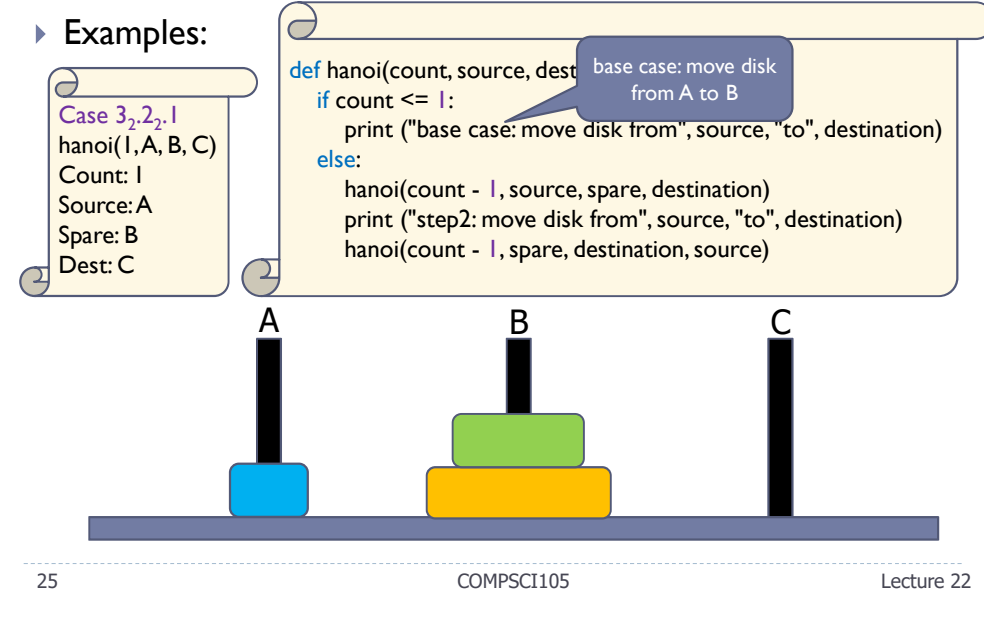

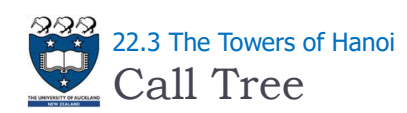

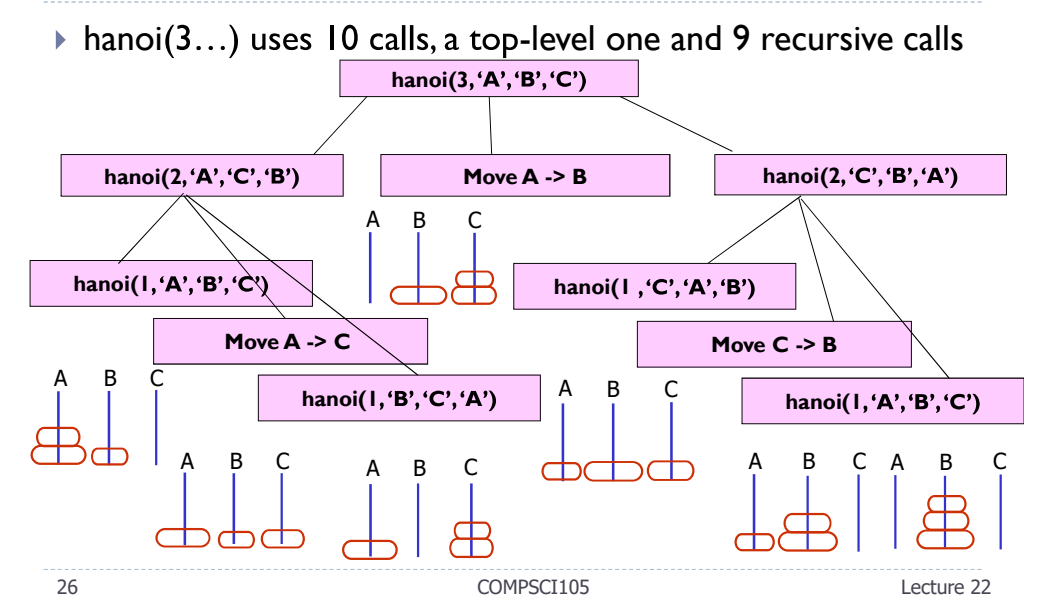

Binary Search 22.4 Binary Search

- ▶ Problem: look for an element (key) in an ordered collection (e.g. find a word in a dictionary)
- ▶ Sequential search
	- Starts at the beginning of the collection Looks at every item in the collection in order until the item being searched for is found
- ▶ Binary search

### Cost?

Repeatedly halves the collection and determines which half could contain the item Uses a divide and conquer strategy

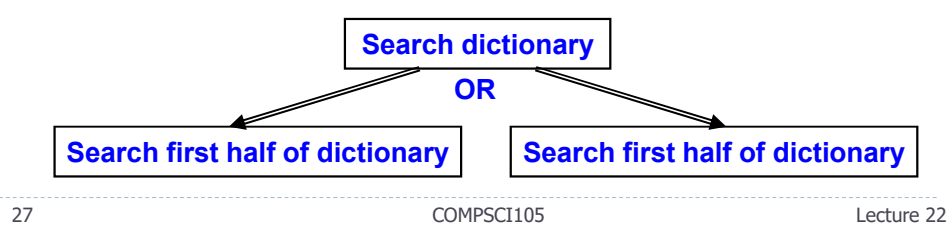

Binary Search 22.4 Binary Search

- **Implementation issues:** 
	- How will you pass "half of list" to the recursive calls to binary search?
	- How do you determine which half of the list contains value?
	- ▶ What should the base case(s) be?
	- How will binary search indicate the result of the search?
- ▶ Example: a sorted list

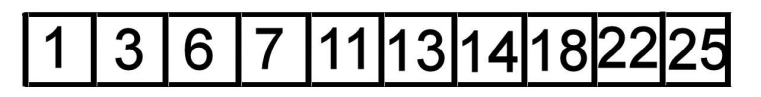

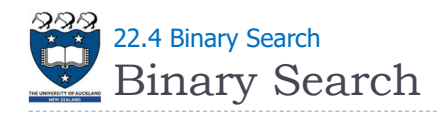

### ▶ Base case:

- If array is empty number is not in the list, or
- $\triangleright$  If element is the one we look for return it

### ▶ Recursive call

- Determine element in the middle
- If the one we look for is smaller than element in the middle then search in the left half
- **Dtherwise search in the right half of the list**<br>Left half: [first ... mid-1]

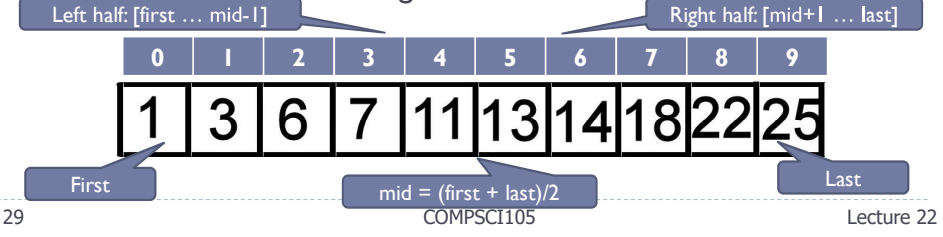

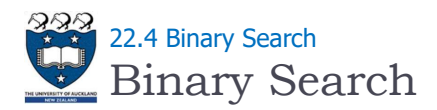

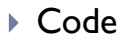

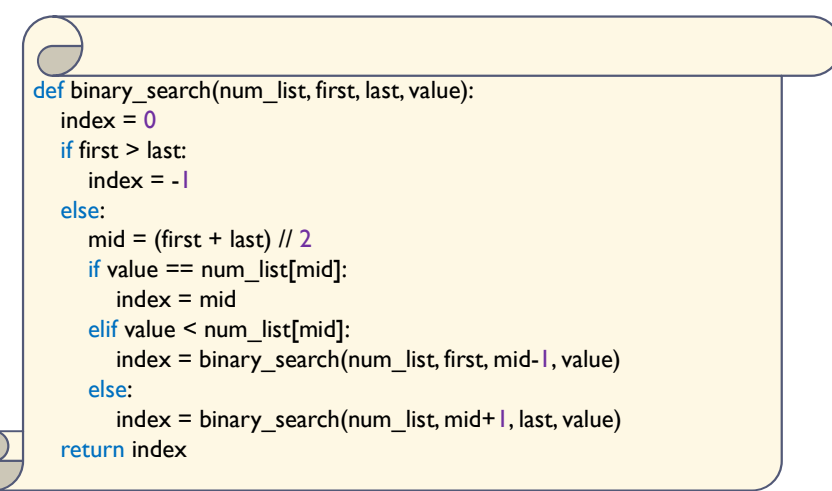

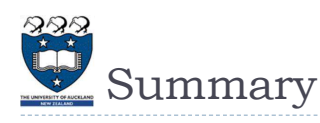

Understand and learn how to implement the recursive functions for different applications

31 Lecture 22 COMPSCI105